# **SSC** ADMIN ISSUES

#### DIANA EVANS, DECEMBER 2020

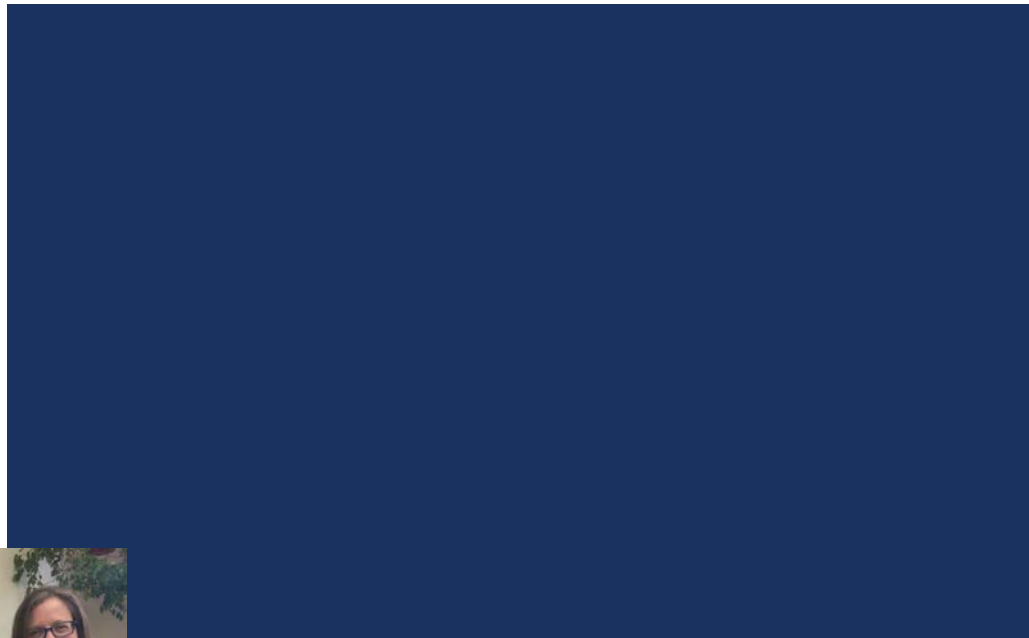

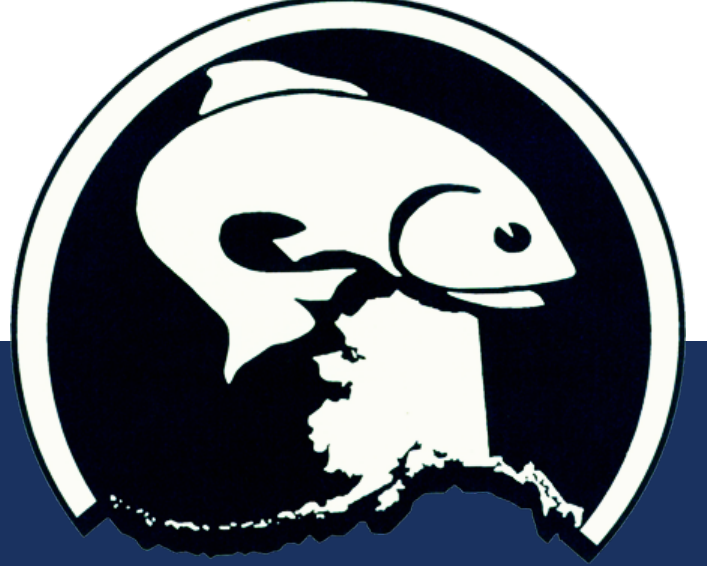

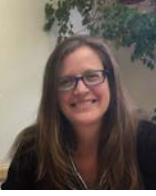

### SSC MEETING PROTOCOLS

- Use **"raise hand"** feature on app to be acknowledged
	- Chat box is for tech problems only
- Chair encourages SSC members to **hold questions for natural breaks** during presentation
	- Presenters will aim to pause at natural breaks
- SSC will move through agenda at a natural pace
	- Issues may come up earlier or later than scheduled; signup for textmarks to get updates

**Webcams** for members

- Video will not be visible onscreen during staff powerpoints, but at all other times if possible
- **Presenters are encouraged to turn** on webcams during Q&A after the powerpoint
- **Testifiers will not be on webcam**
- Meeting hours are 8am-3pm (AK); aiming for lunch 11.30-12.30pm (AK); breaks as appropriate
- **Tech problems?** Use chat box or email: [npfmc.admin@noaa.gov](mailto:npfmc.admin@noaa.gov)

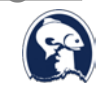

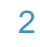

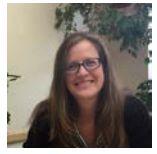

### ADOBE CONNECT

- Mostly same setup as October
- If bandwidth is slow or meeting is lagging, close out of AdobeConnect app and re -join (your phone will stay connected)
- CONTINGENCY PLAN:

If there's a problem with the meeting room, we will distribute directions: 1) to members via email, 2) on the eAgenda, 3) on the Council website homepage, 4) via textmarks

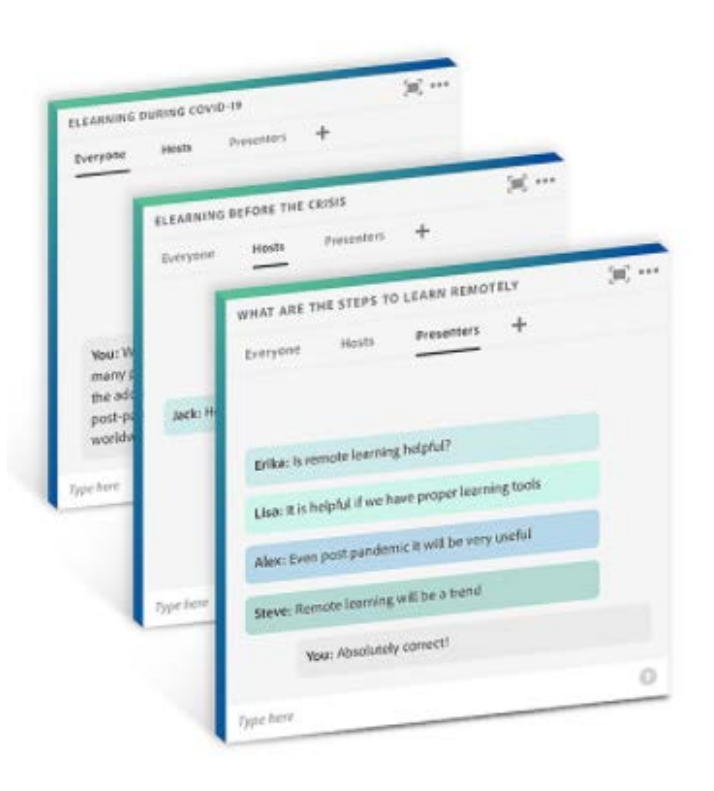

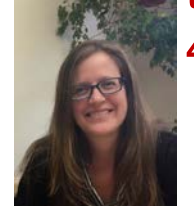

### **TEXTMARKS**

- **Follow along with the** progress of the SSC, AP, and Council meetings
- **Receive texts about starting** new agenda items, timing for longer breaks, or actions out of order

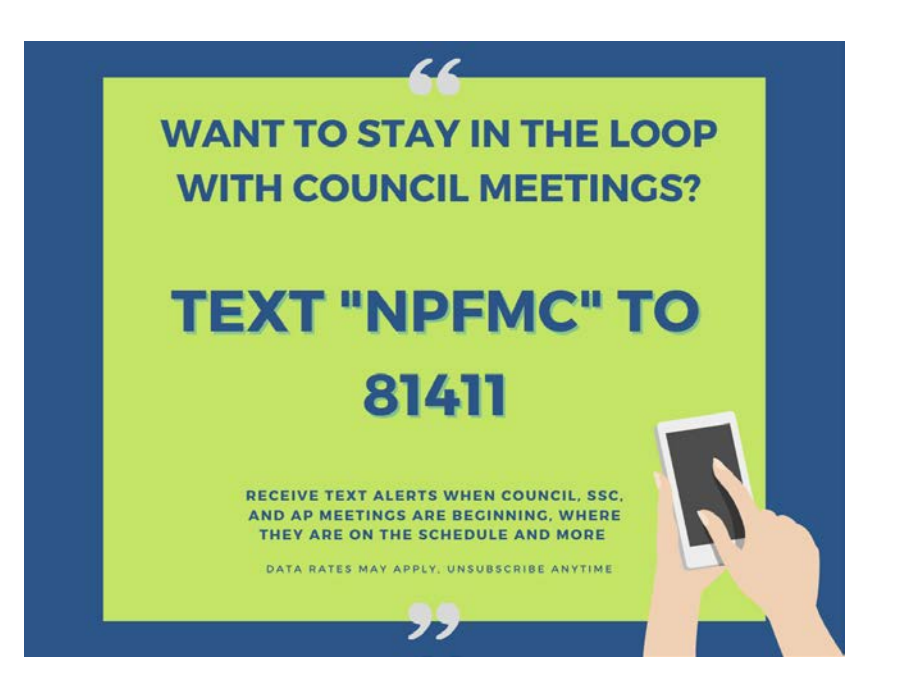

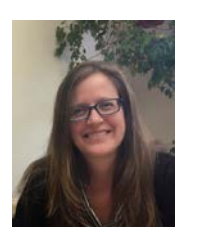

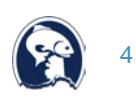

## LISTEN-ONLY OPTION: YOUTUBE

- **E** 'Listen only' participants have a low-bandwidth alternative
- SSC, AP, and Council meetings will be streamed and recordings available during the entirety of the December meeting
- **Expecially useful this meeting** for overlaps

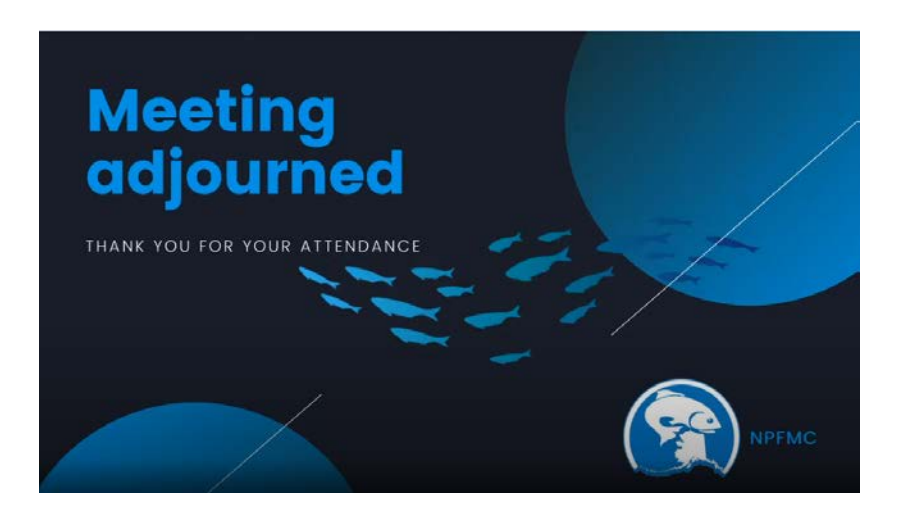

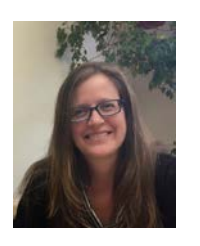

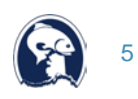

### EASY WAY TO SWITCH **BETWEEN MEETINGS**

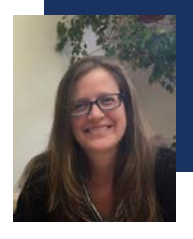

• Simultaneous meetings of AP/SSC and AP/Council

#### On Council website:

- click on December 2020 spotlight,
- navigate to 'Current or next Meeting' page
- https://www.npfmc.org/upcoming-councilmeetings/

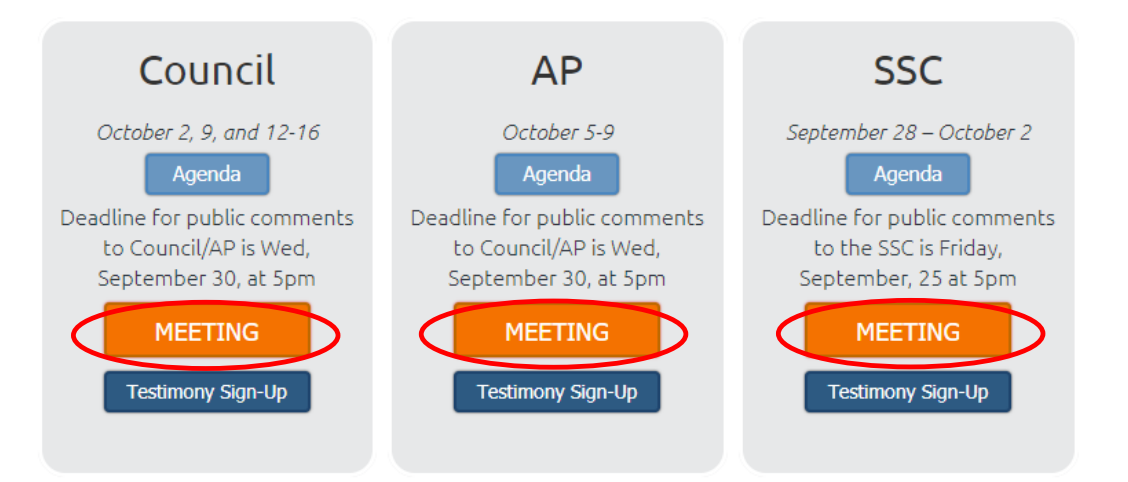

• Scroll down to access the YouTube broadcasts

### IN-MEETING PUBLIC **TESTIMONY**

– HOW TO SIGN UP

*Council and SSC*

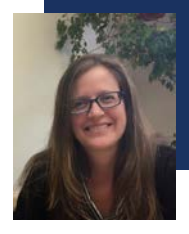

#### 1. Start from the Council eAgenda:

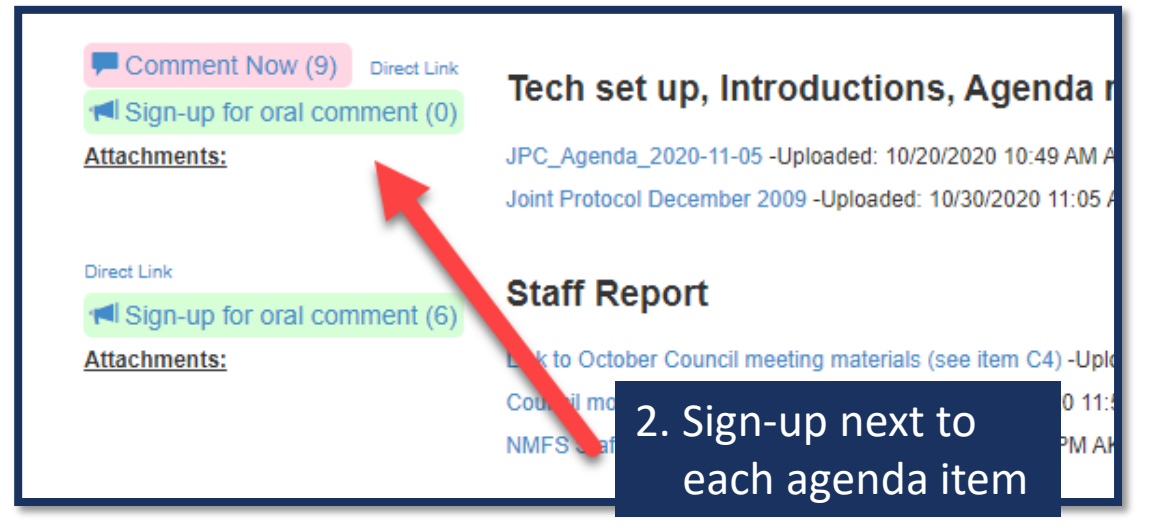

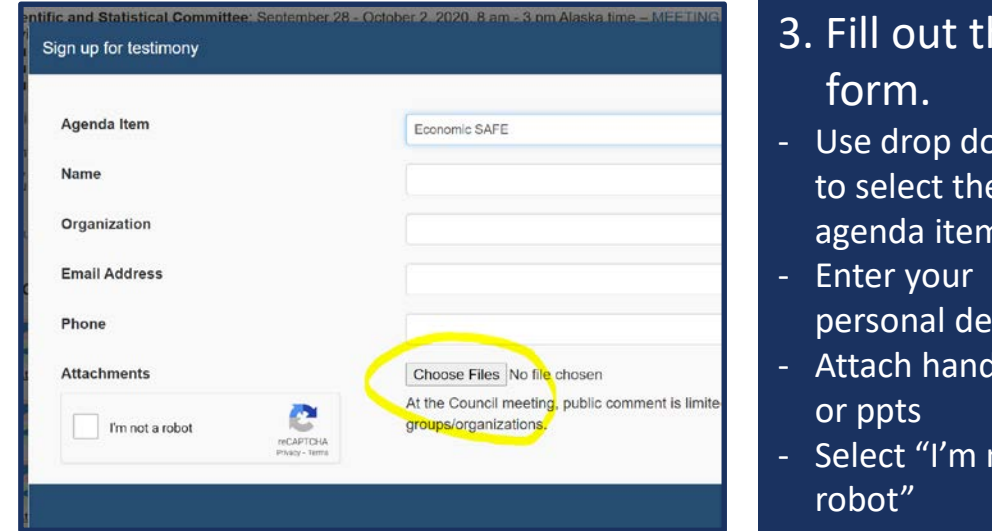

# $his$

- wn to select the agenda item
- tails
- louts
- not a

#### 1. On Council eAgenda, for each agenda item:

O Comments Il Sign-up List (0) **Attachments:** 

1 Comment

Attachments:

I Sign-up List (3)

**Written** comments

C4 Cook Inlet Salmon FMP - Initial Review

C4 Cook Inlet Salmon Initial Review -Uploaded: 09/09/2020 11:53 AM AKDT C4 Appendix 11 - Uploaded: 09/09/2020 11:54 AM AKDT C4 Appendix 12 - Uploaded: 09/09/2020 11:54 AM AKDT PPT C4 Cook Inlet Salmon FMP -Uploaded: 09/29/2020 11:58 AM AKDT

#### C6 BSAI Halibut ABM - Initial Review Draft EIS

C6 ABM Draft DEIS Analysis -Uploaded: 09/22/2020 05:22 PM AKDT C6 REVISED 9-30-20 ExecutiveSummary -Uploaded: 09/30/2020 02:50 PM AKDT C6 Errata Revised Section 6.4.4\_9-30-20 -Uploaded: 09/30/2020 02:49 PM AKDT

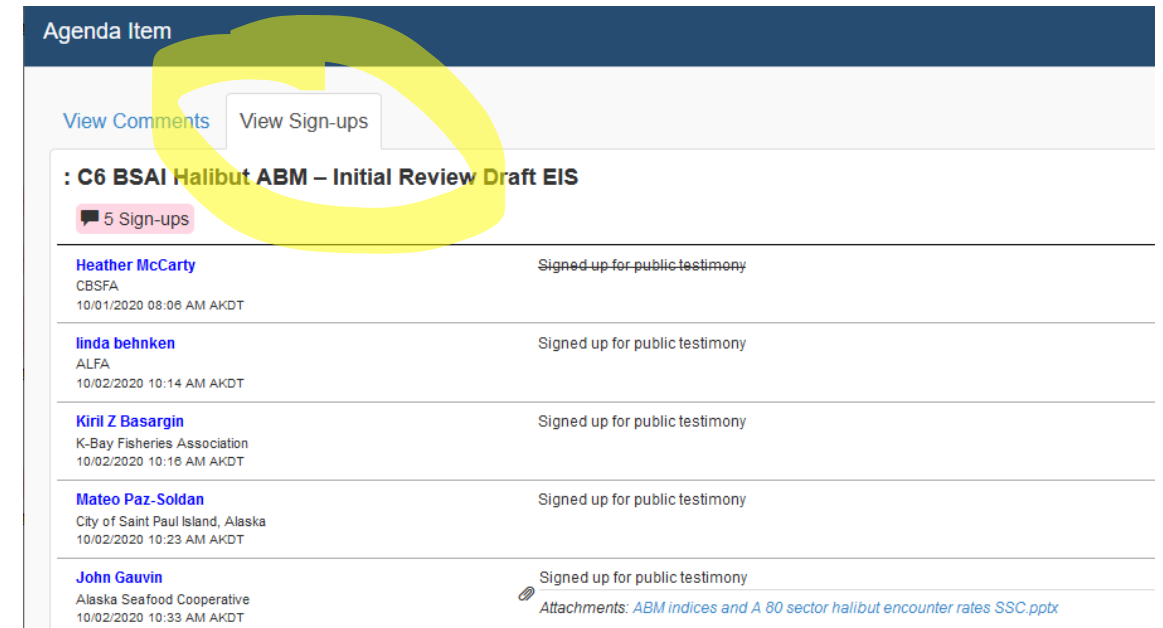

IN-MEETING PUBLIC **TESTIMONY** – HOW TO SEE SIGN UPS AND In-meeting sign up list

*Council and SSC*

**HANDOUTS** 

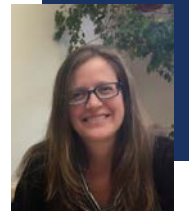

### OTHER TIPS

- If you want to practice connecting by phone for testimony, the meeting rooms are open every day at 7.45am. Feel free to call in and troubleshoot with admin staff if necessary.
- Email: [npfmc.admin@noaa.gov](mailto:npfmc.admin@noaa.gov) with questions or comments

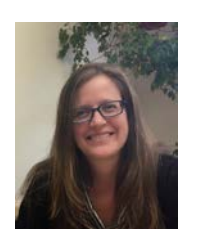

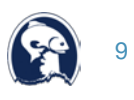

### DECEMBER 2020 SCHEDULE

- SSC will take up Joint PT issues (including sablefish) under C3 BSAI Groundfish Specs
- SSC will take public testimony after each assessment or group of assessments – see SSC eAgenda to signup

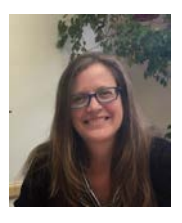

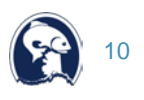

### SSC APPOINTMENTS THIS MEETING

- **All but 2 SSC members** requesting reappointment
	- **WDFW planning to offer** permanent candidate before February 2021 meeting
- **For departing members, thank** you for your service!
	- **Gordon Kruse**
	- Kate Reedy

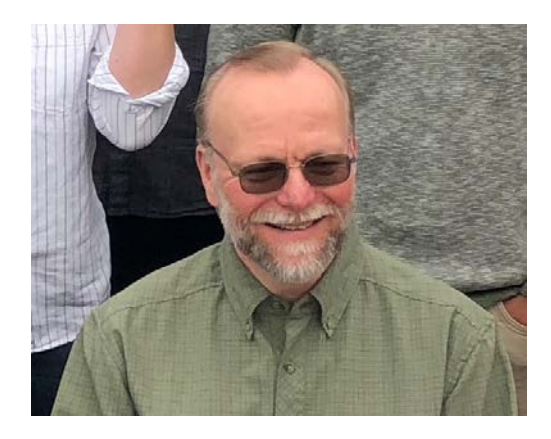

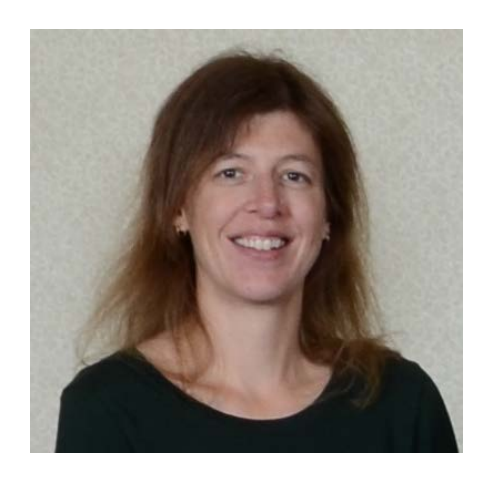

11

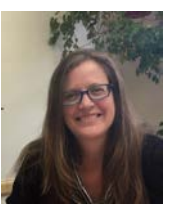

### FUTURE MEETING PLANNING

- **Planning for virtual meetings into 2021**
- February 2021: 3-4 days, 8a-3p, SSC meeting (with 5<sup>th</sup> buffer day) planned
	- **Draft February schedule posted under E staff tasking on** Council eAgenda

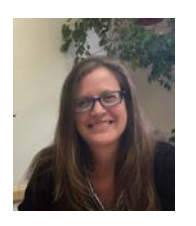

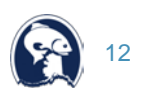

### **MISCELLANEOUS**

- **Feedback appreciated on virtual meeting,** improvements, challenges, ideas:
	- Contact [npfmc.admin@noaa.gov](mailto:npfmc.admin@noaa.gov)
- Reimbursement available for SSC members if you are incurring data/phone costs
	- Contact [nicole.schmidt@noaa.gov](mailto:nicole.schmidt@noaa.gov)

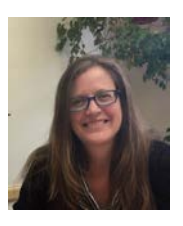

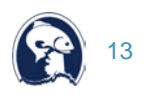

### SSC MEMBER AGENDA ITEM ASSOCIATIONS

 Chair will provide opportunity for members to acknowledge any direct associations with SSC agenda items and/or financial conflicts of interest.

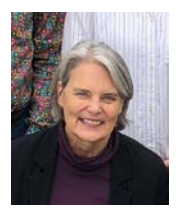

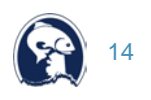

## SSC EXECUTIVE SESSION

### **Scallop Plan Team candidate**

- **Mr. Tyler Jackson, ADFG**
- **Biometrician in the Division of Commercial Fisheries**
- Currently responsible for statewide scallop stock assessment

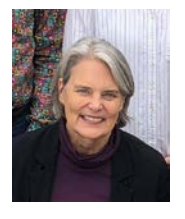

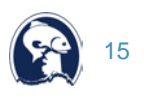